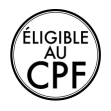

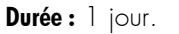

## **Public :**

Tout utilisateur débutant avec Outlook et souhaitant envoyer et/ou recevoir des courriers électroniques et gérer leur emploi du temps. Derniere MAJ : Avril 2024

#### **Objectifs :**

Utiliser sa messagerie, envoyer et recevoir des e-mails, gérer et utiliser son carnet d adresse, paramétrer et automatiser la gestion de son courrier, organiser à distance des réunions avec ses collaborateurs.

#### **Pré-requis :**

Connaître l environnement de travail (Windows ou macOS, Internet et Microsoft Office)

### **Méthodes :**

Méthode démonstrative commentée, justifiée et mise en application par l'apprenant.

## **Evaluation :**

L évaluation des acquis se fait tout au long de la session au travers des multiples exercices, mise en situation et étude de cas à réaliser. Le formateur remet en fin de formation une attestation avec les objectifs acquis ou non par le stagiaire.

Derniere MAJ : Avril 2024

## **GESTION DE L ENVIRONNEMENT, DE LA CONFIGURATION ET DE LA SAUVEGARDE D OUTLOOK**

Reconnaître l interface d Outlook Identifier la barre d outils Accès rapide et le ruban Connaître le volet de navigation Connaître les principaux dossiers

## **PARAMETRAGE DE LA MESSAGERIE OUTLOOK**

Afficher ses messages électroniques Création et envoi d un message électronique Lecture, réponse et transfert d un message Gestion des pièces jointes Recherche rapide Gestion des « Brouillons » Création de signatures automatiques Tri des messages Gestion des accusés de réception ou de lecture Gestionnaire d absence du bureau

# **GESTION DU CALENDRIER ET DES TACHES OUTLOOK**

Afficher et naviguer dans le calendrier Panorama des différents affichages Comprendre la différence entre un rendez-vous et une réunion Créer un rendez-vous, le modifier, le déplacer et le supprimer Créer un rendez-vous ou évènement périodique Créer un rendez-vous à partir d un message Créer une réunion et inviter des participants Imprimer le calendrier Programmer et répondre à un rappel

# **GESTION DES CONTACTS ET DES NOTES OUTLOOK**

Afficher ses contacts Créer un contact depuis un message reçu Envoyer les coordonnées d une autre personne

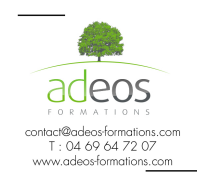

Modalités d'accès : Adeos valide avec le candidat, qu'il possède bien les compétences et les prérequis nécessaires au suivi de la formation.

Délais d'accès : Nous contacter Accessibilité aux personnes handicapées : Nos locaux sont aux normes d'accueil pour les PMR, pour les autres handicaps nous contacter afin de pouvoir adapter la formation ou bien vous orienter vers un organisme partenaire.